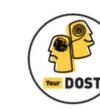

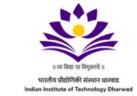

Hi Everyone,

Hope you're safe and well.

Our journey through life is often riddled with so many questions. Questions about career, relationships, work-life balance, and even ourselves.

In these challenging times, and with so many unsettling questions in mind, would you say that you may be in need of a **friend who could give private**, **confidential**, **unbiased** & **round-the-clock help?** We would like to be that friend and extend our hand of support to you.

**YourDOST**, one of India's leading online and emotional wellness platforms, is pleased to join hands with **IIT Dharwad** to ensure that you're at your happiest and brightest self all the time!

So how can you go about utilizing YourDOST's services for free as a student & faculty member of **IIT Dharwad**? Here's how:

1. Visit www.yourdost.com

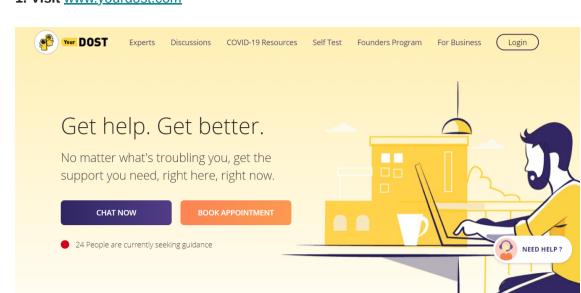

2. Sign up in a jiffy and be on your way to seeking professional guidance in no time. Important! - Use your official student email id ending with (@iitdh.ac.in). This will whitelist your account and make sure that you can avail of the services for free.

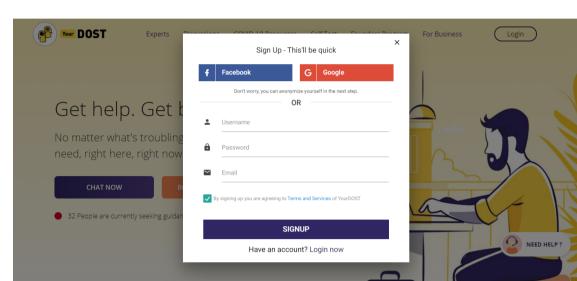

3. After verifying your email address, click "Chat Now" to start chatting with a YourDOST expert.

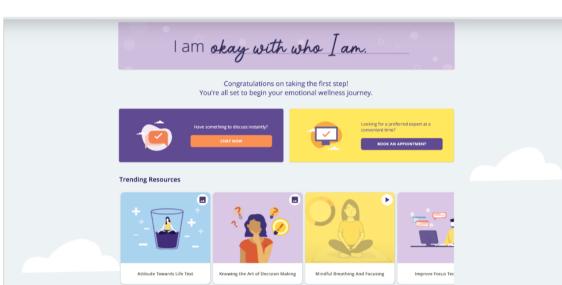

4. Alternatively, you can sign up with your personal email id

Important! - In this case, you must signup using your college's/hostel's network.

Once that's done you can use YourDOST from any network.

5. That's all! You can now start chatting with a YourDOST Expert anytime you want.

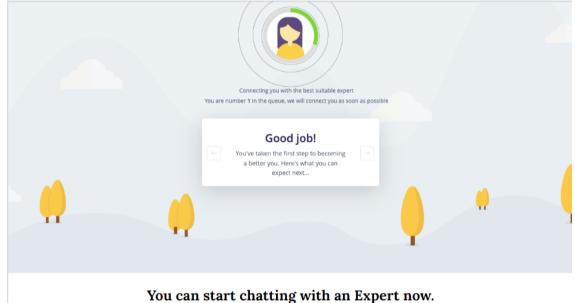

6. You are free to choose categories and select our experts from the sort/filter option available at the top of the screen.

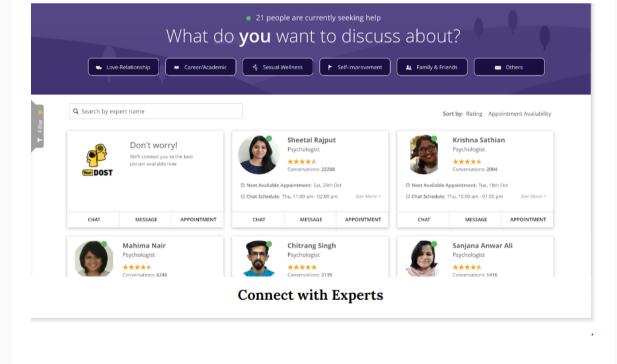

appointment with a YourDOST Expert of your choice or let us do it for you.

7. Alternatively, click "Book An Appointment" to book an Audio or Video Counseling

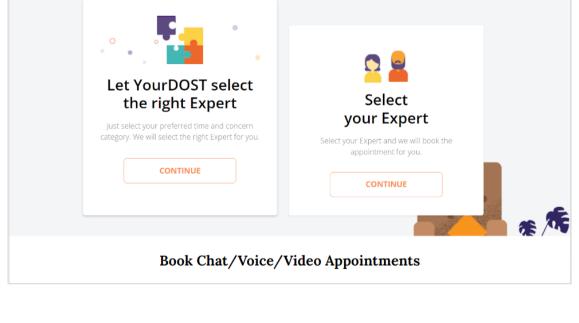

device on play store and App Store.

8. You can also download the app by simply scanning it with your Android/iOS

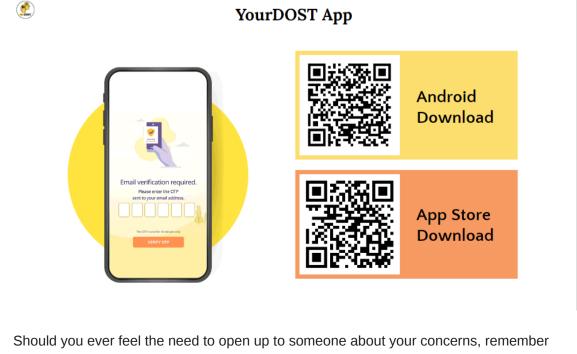

help is always just a click away. Here's wishing a happier and healthier future for you.

If you face any issues while registering, please write to us at <a href="mailto:campus@yourdost.com">campus@yourdost.com</a>.

CONNECT TO AN EXPERT NOW

Standing with you, Team YourDOST